## QR コードの読み取り方

「カメラ」アプリ、「QR コード読み取り」アプリ、どちらでも読み取ることができます。

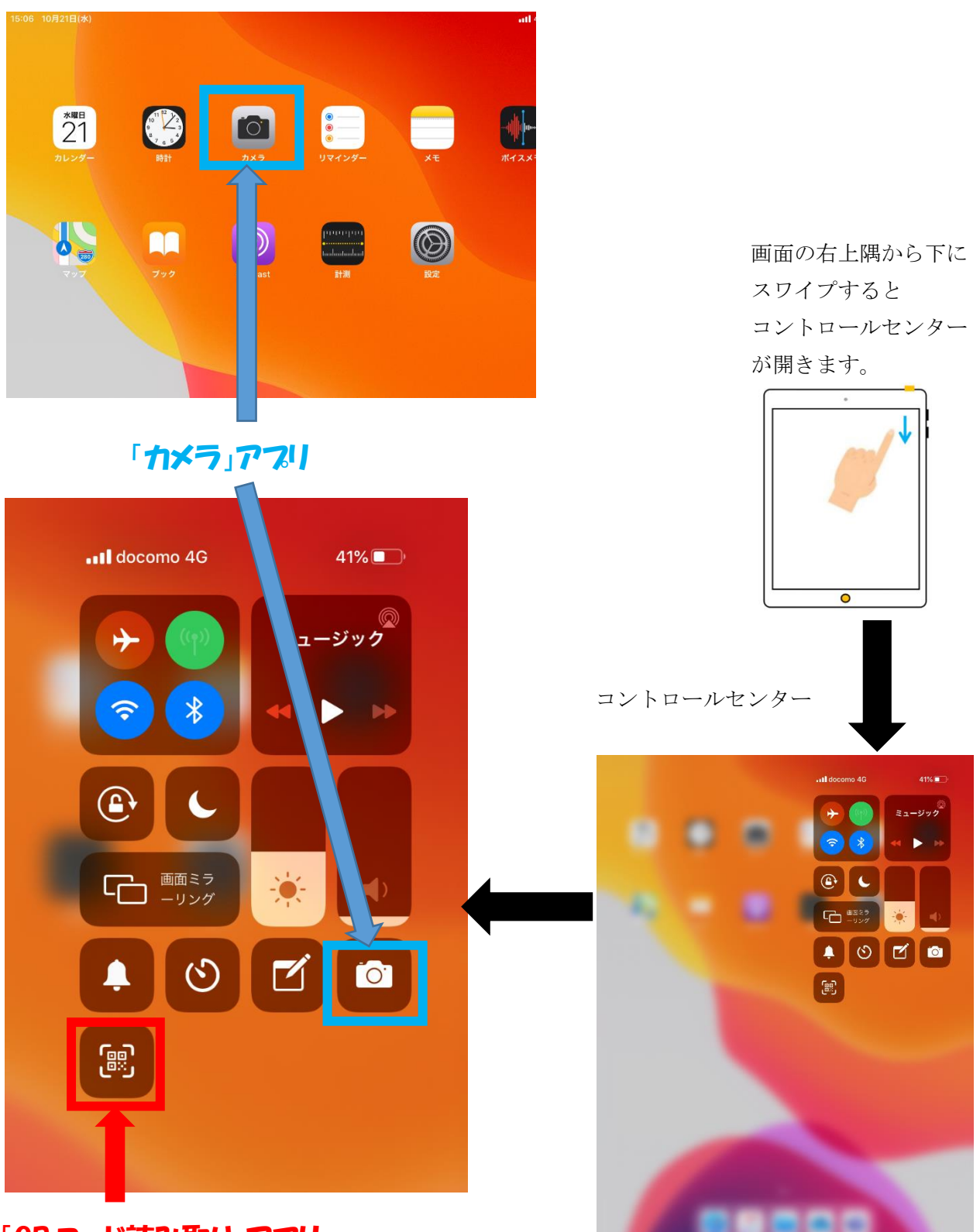

「QR コード読み取り」アプリ